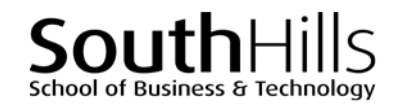

# **Introduction to Word**

## COURSE DESCRIPTION

This hands-on course introduces the basic features of Microsoft Word and important concepts needed to design and create professional documents. Topics covered in the course include creating, editing, and saving Word documents; formatting text and paragraphs; creating and managing tables; managing document views and layouts; preparing documents for distribution; inserting and editing hyperlinks; as well as saving documents as Web pages.

# COURSE OBJECTIVES

Upon successful completion of this course, participants will be able to:

- 1. Create, edit, and save business-related Word documents from templates and from blank documents.
- 2. Use critical thinking skills to design, create, and edit original business-related documents.
- 3. Manage document views and layouts.
- 4. Prepare documents for distribution.
- 5. Insert and edit hyperlinks in documents.
- 6. Save documents as Web pages.

# COURSE INSTRUCTOR

## Marsha Ann Tate, Ph.D.

[marsha@materesearch.com](mailto:marsha@materesearch.com) Course handouts are available at [https://mtateresearch.com/computer\\_courses\\_supplemental\\_resources](https://mtateresearch.com/computer_courses_supplemental_resources)

# COURSE OUTLINE

The course will cover the following topics:

## **Introduction to Word**

• Surveying the common uses of Word in business and industry settings

## **Beginning and Editing Documents**

- Creating documents from templates
- Creating blank documents
- Opening and navigating documents
- Using the Undo and Redo commands
- Selecting text
- Exploring the Word window
- Getting help
- Cutting, copying, and pasting text
- Finding and replacing text
- Using Format Painter
- Inserting symbols

South⊢ School of Business & Technology

## Introduction to Word

#### **Formatting Text and Paragraphs**

- Formatting text
	- o Applying font attributes
	- o Changing text appearance
- Formatting Paragraphs
	- o Changing paragraph alignment
	- o Changing line and paragraph spacing

### **Creating and Managing Tables**

- Creating basic tables
- Modifying tables

#### **Managing Document Views and Layouts**

- Exploring and using the *View* tab groups
	- o Selecting a document view
	- o Changing page movement
	- o Displaying the ruler, gridlines, and the Navigation Pane

#### **Preparing Documents for Distribution**

- Checking spelling and grammar
- Using and modifying document properties
- Using backup options
- Checking document compatibility
- Running the Document Inspector
- Previewing and printing documents
- Sending documents as email attachments

#### **Using Web Features**

- Saving documents as Web pages
- Working with hyperlinks
- o Using tabs
- o Increasing and decreasing paragraph indents
- o Applying borders and shading
- o Creating and editing bulleted and numbered lists
- Copying and moving tables
- Deleting tables
	- o Using the Zoom options
	- o Arranging document windows
- Adjusting margins
- Working with page and section breaks
- Inserting headers and footers
- Changing page orientation

Filename: Word\_Basics\_Descript.docx. Created March 7, 2017; last updated August 7, 2018.